## Download Photoshop CS4 Free Registration Code Windows 10-11 64 Bits {{ lifetimE patch }} 2023

Cracking Photoshop is not as straightforward as installing it. It requires a few steps to bypass the security measures that are in place. First, you must obtain a cracked version of the software from a trusted source. Once you have downloaded the cracked version, you must disable all security measures, such as antivirus and firewall protection. After this, you must open the crack file and follow the instructions on how to patch the software. After the patching process is complete, the software is cracked and ready to use.

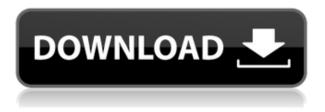

If you are the visual artist and you love creating images or you are the enthusiast to learn new technical specs then you can use the amazing tools of Photoshop even this edition of Photoshop for making better quality videos. But before that you have to prepare your data like anime, graphics, photos etc and learn Photoshop for learning purpose. But Photoshop is the first step you have to take to start that process. It is very expensive and you cannot afford it. I recommend Photoshop to every professionals who start working on Photoshop and they are using to create their business graphics, websites or any other major creation works. You can control the tool either by using your keyboard or by using mouse. You can add, delete, change, move, hide all tools that work on the image and modify it as "background", resize, crop, add "effects" on the image. Photoshop is one of the best image editing software that has an enormous collection of tools. With the fast speed of processing and with all powerful features, you can create any type of designs like web design, graphic design, photoshop and other as well. Now you can personalize your own way to your Photoshop. You can customize the themes of your image editing software. In this way, you can change any photo or image that comes and get it done easily. Photoshop is a perfect tool for making your work more prominent. It can also make your task much easy for those who want to learn Photoshop. In addition, editing your images with Photoshop is a better way to show your creativity and make it more professional. But this app is too expensive so it is not affordable for everyone. So, there is an Adobe Photoshop alternative that is more affordable and also user-friendly. It is also known as Dreamweaver.

## **Download Photoshop CS4Licence Key 64 Bits 2023**

There are more facets to making a website look good than simply choosing elements that you like.

There are also things like color, typography, layout, and more that need to be considered and made to work together to make it look the best it can. On the contrary, creating a functional website can be much more complex. Even if you put all your effort and time into designing it, people will most likely have to use your site. The more likely people will look at your site, the more important it is to make sure it is well-designed. Whatever you design, design it with the end user/customer in mind. Let it be more than what you can expect, and provide more creative freedom, because you will be lucky if they find enough to like and get used to it.

5 Related Questions Found Implementing the Book PDF Widget In this tutorial, you'll use a previous tutorial to add a Kindle book widget to your website. That widget will allow visitors to download a downloaded PDF of the book.

5 Related Questions Found How to Install the Kindle Book Widget On your WordPress website All of your WordPress site's posts can be included in widgets.

5 Related Questions Found About the Book Widget: 3 in 1: Layout, CSS, and Script Once you've set up Photoshop, you need to keep in mind the following settings. Below are links to Adobe's Photoshop website: https://helpx.adobe.com/photoshop/quick-start/quick-start-photoshop.html,

https://helpx.adobe.com/products/photoshop/photoshop-update, and

http://www.photoshopr.com/photoshop/quick-start/quick-start-photoshop.html. Once you have all your settings and understanding figured out, feel free to hang out and ask questions. e3d0a04c9c

## Photoshop CS4 Download free Keygen For (LifeTime) Windows {{ upDated }} 2022

There are lots of graphic designing tools available in the market. You need to spend hours of your time on it to create your own offer and get a good response in it. If you are among the students who are into the field of graphic designing, you need to be aware of some Photoshop tools in graphic designing that would improve your designing skills. I am going to discuss some of the Adobe Photoshop tools in graphic designing that are worthwhile. You can use these Photoshop tools while you are designing your own images. Some of the Photoshop tools in graphic designing help to make the image more attractive and stylish. You can use them to produce a polished image; you can use them to create eye-catching images with strong dynamic elements. Adobe Photoshop has been created by Adobe Systems. It has rendered a revolution in the multimedia industry. It is the most popular and largest market graphic designing software. Every year they make new changes and updates in their software to keep up with the latest trends in the world of graphic designing. Adobe Photoshop is an application for creating photos, and edit and manipulate images. There is no doubt that Photoshop software has become the one of the most important tool for photo editing. Photoshop is a very powerful and robust tool for creating high quality images and has become the favorite among designers for a good reason. Some of the Photoshop tools in graphic designing help to make the image more attractive and stylish. You can use them to produce a polished image; you can use them to create eye-catching images with strong dynamic elements. Adobe Photoshop features and excellent tools are as follows:

Adobe Photosnop leatures and excellent tools and

- Adobe Photoshop Features

- Best Cures For Blackheads

photoshop cs3 free version download adobe photoshop cs5 free download software adobe photoshop cs5 free download setup photoshop cs5 apk free download photoshop cs5 actions free download adobe photoshop cs2 download gratis adobe photoshop cs2 download chip adobe photoshop cs2 download softonic adobe photoshop cs2 download filehippo mac photoshop cs2 download

Adobe Creative Cloud Libraries can obtain assets from Creative Cloud Libraries, the web, the Creative Cloud app store, images from the main Adobe Shared Libraries and images from local image drives. The library process merges any assets into a single library. If an asset already exists in a library, it will be used instead of cloning the asset. These libraries can be shared to anyone in the organization, and the UI will remain consistent regardless of location. Adobe has also improved the Quick Select tool more efficiently, added more control of the menu bar, and improved organizing with the One Note feature that enables users to capture and access notes on a file at-a-glance. Adobe Photoshop gets even easier to use with full integration with Microsoft Office 365, Office 365 Pro Plus, Creative Cloud, and SharePoint. Photoshop now supports editing, publishing, and collaboration on Microsoft Word, Excel, PowerPoint and OneNote documents from within Photoshop, with no need to save to a supported host like OneDrive or SharePoint. The app updates the design structure video placed in the top-left of a document so that users can easily flip between layers and independently select multiple layers at once, make changes and save the document to the Creative Cloud drive. Adobe Photoshop Creative Cloud is also making it easier to create and share 3D Cartoons. With a little help from your 3D Drawing Toolkit, create a 3D sketch or manually

manipulate a 2D sketch to get a 3D rendering that appears more realistic. You even get custom geometric curves and things to add a sense of depth to your character.

1. Improved tools and features: The updates for Adobe Photoshop CC include The tool resembles a drawing pad and helps in bitmap editing. The tool helps in bitmap editing. The tool resembles a drawing pad and helps in bitmap editing. It operates on a canvas, similar to a drawing pad or sketchbook, and lets you work effortlessly with large bitmap files. The new and improved workflow enables viewing, measuring and rotating the canvas with the familiar tools you can use to draw. The type tool and the Paintbrush tools are available in the toolbox. You can use shapes, arcs, rectangles and polylines to create drawings. The tool allows the switch between solid colors and fills. Use the colour band to adjust the blending mode of objects in a document. The new edits in images gives images a noticeably better look. This further includes the changes in tools. The tool resembles a drawing pad and helps in bitmap editing. Use the brush to rapidly paint over a large area, and then fine-tune the area with the selection tools. The Shift key works as a current active brush. Or you can control all the edit tools at once from an interface based on a radial button. You can use the new refine tool to change the quality settings of edges, highlights, and shadows in the image and apply different edits to the image. 2. Workspace improvements: In the workspaces feature of the new and updated version of Adobe Photoshop CC, you can view both single and multiple projects on a single screen. The tablet and mobile apps also provide an environment to work on a multiple-window layout. You can view the status of the project with tabs. You can save the workspace layout with each new project you launch. This workspace is ideal for working on a canvas for a while and then switching to another project. In the same manner, the user can multitask from the desktop and Microsoft Windows, macOS and mobile devices. The feature also makes it easy to switch between projects on multiple monitors. You can use the new tab view to separate the files and folders for a canvas or project. The tool also allows you to construct rotatable and movable group views.

https://zeno.fm/radio/crack-all-bigfishpopcapreflexivealawargamehouse-games https://zeno.fm/radio/daz-poser-sex-animations https://zeno.fm/radio/mobex-nokia-unlocker-v4-0-setup https://zeno.fm/radio/ragnarok-offline-ep-18-download https://zeno.fm/radio/solucionario-de-administracion-de-operaciones-chase-aquilano-251 https://zeno.fm/radio/gecko-toolkit-download-for-windows-10 https://zeno.fm/radio/lalithasahasranamammeaningintelugupdffreedownload

Additionally, Photoshop now has a new feature called Sketch Filter. Photoshop Sketch Filter gives you a great opportunity to apply sketch-style texture and design to a solid background and make it look like you've sketched the image. It can be very helpful for flag replacements in social media images where the background is solid white. The new automatic background replacement tool in Photoshop CC, styled after Photoshop's Sketch feature, also uses the Boom 2P technology to achieve this. It saves you time that you would have spent retouching a photo if the background wasn't needed. Sketch Filter might also encourage you to create more abstract artworks as you don't need to first make the foreground and background objects pop out. Selections may be shared among all the layers you have selected, so you can drag and select multiple elements and apply a single action. This will work for several selected layers at the same time, and it allows you to copy the same setting to the selected area. Another useful improvement is the glitch removal feature in the "Glitch" panel. It enables you to easily remove the black spots, grid lines, and other glitches commonly found in photos. You can now remove artifacts that make you look over-exposed, over-saturated or blurry.

You can even remove the highlights completely. Both the "Glitch" and "Smooth" panels now work well in the context of a single document. However, you can work with these tools on the fly in a different document if you are using multiple documents to work.

Slice tool in analysis software is also not available in Photoshop Elements 10. The tool is generally used to generate images of the slices of 3D objects. Users can slice images to remove background objects as a way to zoom in and focus the image. Because Photoshop Elements lacks the 3D Scene Viewer, users are unable to view the interior of their sliced objects. The Crop tools are all the better when you're working on a slightly different size or object. Yet there's no one tool to handle all of them. This tutorial shows you how to change that with the Crop Tools button and the Rectangular and Rectangular Selection tools. 1) Hold the Command button down, select one of the Crop tools, and then hold down the Shift key and drag across your image. The undo options from development are bound to add to the motivation of a photographer or designer. Photoshop's Undo and Redo feature can be totally baffling at times. This tutorial takes it out of the box and reviews top 3 methods to jump right back in and track back. You can always undo a stroke, but you may better a stroke if you can undo a layer. At some point in your photo editing English may get thrown in. Photoshop is a wobbly, sprawling, and ephemeral photo editing panacea. The English language is an invisible ruler, a veneer to help you keep your subjects aligned. This tutorial uses the English language to get the best results on an image you've already designed. Luckily Photoshop has a rescue tool that throws out the good parts and keeps the bad parts. It can be called the "Paste Into" tool, and your subjects will be dressed with accords, clean up pens, and a gazillion other things.